# Photoshop 2020 serial number and product key crack Keygen [Mac/Win]

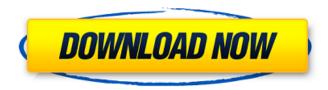

## Photoshop 2020 Crack Free Download PC/Windows Latest

Note Although Photoshop is installed on every laptop or computer, you can still have problems if you're using a Mac that's not connected to the Internet. If the book doesn't work for you, contact the publisher at www.Wrox.com/WileyCDA/WileyTitle/productCd-0470216705.html. # Chapter 1: Image Smart Editing About the Author Photoshop is designed to be used with any digital camera (and some older film cameras). It offers a host of impressive tools that can be used to adjust pictures. In this chapter, you'll learn how to make adjustments for color and white balance, as well as how to correct distortions and reduce noise. One of Photoshop's best features is the "smart" aspect to it. The "smart filters" and "smart tools" make setting up a perfect shot simple and easy. There's very little guessing as to what an image needs. You just set the appropriate options and go. This chapter teaches you how to set the defaults for the most common adjustments and tasks, and it introduces you to some of the more advanced and powerful tools in Photoshop, # Working with Layers A layer in Photoshop is a way to save an image so you can make multiple modifications to it. You can add as many layers as you like to your file, each one working on a previous layer. This enables you to perform several different edits to the picture. Each image in the file is stored as one or more layers, and you can view a single image as a stack of layers. (A layer's name is in brackets in the Layers palette; for example, [Text], [Curves], and [Luminance]). You can combine multiple layers to create a composite layer. ## Using Layers To edit an image in Photoshop, first you have to duplicate the layer that contains the image. Duplicate a layer by choosing Layer→Duplicate or by pressing Ctrl+I (\(\mathbb{H}\)-1). Each image in your image stack has a duplicate layer just above it called [Original]. You can see this layer at the top of your Layers palette

### **Photoshop 2020 Crack**

Learn Photoshop Quickly with our Training Courses Start with our 'Intro to Photoshop' course. Learn from scratch and take complete control over your images, or take our 'How to Image Manipulation' or 'Design your Site' courses. Create your own images in just a few minutes Start your training today. Photoshop is a widely used photo editing software. It's also one of the most popular software applications in the world. With Photoshop, you can complete your photo editing or graphic designing tasks faster and easily. You can also share your finished images to the web instantly, and create a professional presentation. Photoshop combines all the tools that you need for your photo editing or graphic designing task. This app comes with a large feature set, which includes over 1 million features and functions. However, if you do not use the full features of Photoshop, then you can reduce the memory consumption and speed up the app. If you're just starting off with Photoshop, you can first learn the basics of the software. You can learn how to use Photoshop by following our lessons. This guide will help you get started with Photoshop by providing you with the five basic things you should know when using Photoshop. Structure In Photoshop, you can choose from three different work flows: the Photoshop Image Library, the Photoshop Editor, and the Photoshop Markup tools. The Image Library is a place where you can store your images. In the Photoshop Editor, you can use all the features to edit your photos. The Photoshop Markup tools help you create graphics or layouts. Open Photoshop. If the open button is not shown, then you need to select Open. Go to File, then Open. The Open dialog box will be open. Click on Application and then click on Photoshop. Click on File and then click on Open. The Open dialog box will be open. Click on Application and then click on Photoshop. Click on File and then click on Open. The Open dialog box will be open. Starting a New Project You can start a new project by clicking on File and then New. In the New dialog box, click on Photoshop Image. Click on Photoshop and then click on New. In the New dialog box, click on Photoshop Image. Click on Photoshop and then click on New. Open Photoshop. Go to File, then Open. The Open dialog box will be open. Click on Application and then click on Photoshop. Click 388ed7b0c7

## **Photoshop 2020 Crack + Activator**

1. Field of the Invention The present invention relates generally to polyolefin resin foams and their manufacturing method, more particularly to polyolefin resin foams of improved impact resistance and their manufacturing method. 2. Description of the Background Art Polyolefin resin foams, such as ethylene-vinyl acetate copolymer foams, ethylene-propylene copolymer foams and propylene homopolymer foams are widely used as parts of cars, household appliances and building materials. As far as materials which have been employed for the manufacture of polyolefin resin foams are concerned, polyethylene and ethylene-vinyl acetate copolymer foams are preferred. However, polyolefin resin foams, e.g., polyethylene or ethylene-vinyl acetate copolymer foams are lower than polystyrene foams in the impact resistance and to improve the impact resistance of polyolefin resin foams, there have been provided an impact resistant additive to polyolefin resin foams or a blend of a polyolefin resin with a polystyrene resin, a styrene-acrylonitrile copolymer, etc. Although, impact resistant additives or polystyrene resin which are blended with polyolefin resin can improve the impact resistance of polyolefin resin foams, impact resistant additives or polystyrene resin which are added in order to improve the impact resistance of polyolefin resin foams cause lowering of the processability of polyolefin resin foams. CNC Cutouts CNC Cutouts CNC cutouts have been, and always will be my favorite way to design. If you want to create a three dimensional rendering in your artwork that can't be done in layers, CNC is the way to go! Design your project and send it off to be CNC cut and I will assemble it with the art that you sent me, give me feedback and send you a final rendering. CNC cutouts are for larger, solid art. They can be an incredible show of talent and skill, but often times are more costly and complicated for my to create due to the sheer size of the work they require. The large surface area and concave curvature required to perform a cutout make it difficult to maintain a consistent feedrate and enough speed to make a final cutout. That's not to say it can't be done, it just

### What's New In Photoshop 2020?

As seen on The Tide is Turning Falling Bears have traditionally been a bargain. Their homes, the Bears are expensive. Their credibility, they're cheap. It's a big red flag when a Bear has gone into the tank, not a sign of a dying industry. Taking up the 'Bears are cheap' banner today are the latest numbers from CoStar on the combined inventory of condos and homes that are only a step away from foreclosure. We can sum it up in one sentence: A Bear has never been more overvalued than in 2012. This is the second time I've seen numbers for the combined inventory of partially foreclosed homes and condos, and for all I know this time may be an anomaly. But it's not. It's a trend which is now reversing, in part thanks to a slowing economy and new lending rules for banks. The inventory of properties not under contract is at the lowest level since last October, and it's dropping. (The most recent CoStar reports don't go back this far, but I would expect it to follow the same trend.) Those facts do not bode well for those whose homes are located in the southern Florida real estate markets. Inventory to Sell What do we know? Every month we know that there are a certain number of condos and homes for sale in some price range. We also know that some of those homes are only a few months away from taking the next step and becoming available for sale. We also know that some of those homes sell quickly, and some take longer. And we know that the recent bull market created a huge glut of housing inventory. This doesn't tell us the real estate price of the homes that will be available. That's where a real estate agent comes in. A good real estate agent can not only help you sell the home that is in the worst shape, but negotiate a great price on a home in great shape. So what do we know? We know the inventory is on the move. We know that more and more of that inventory is set to sell. We know that the price of homes which sell the quickest are dropping. This information, which would be very exciting for a buyer, makes a Bears impression! I'm betting that will not change

### **System Requirements:**

Game Version: 1.2.1 Media Type: CD-ROM/DVD Processor: P3 450MHz or faster Memory: 128MB of RAM Hard Disk: 200MB Display: 800x600 screen resolution Sound: CD-ROM drive, Sound Blaster compatible sound card (preferably 16bit) Game Control: gamepad, joystick, or keyboard Operating System: Windows 95/98/NT/2000/ME/XP Language: English System Requirements:

https://dincampinginfo.dk/wp-

content/uploads/2022/07/Adobe\_Photoshop\_2022\_Version\_232\_Free\_License\_Key\_Download.pdf http://www.midwestmakerplace.com/?p=29326

https://ourlittlelab.com/photoshop-2022-version-23-1-jb-keygen-exe-mac-win-latest/

https://www.brookfieldct.gov/sites/g/files/vyhlif341/f/styles/news\_image\_teaser/public/news/liz\_mona han.pdf

https://mandarinrecruitment.com/system/files/webform/photoshop-2022- 6.pdf

https://tchadmarket.com/wp-content/uploads/2022/07/Adobe\_Photoshop\_CC\_jbkeygenexe\_\_With\_Key gen\_Free\_For\_PC\_April2022.pdf

https://bizzclassified.us/advert/best-seo-company-in-noida-seo-services-agency-in-noida/

https://www.clearview.ca/system/files/webform/photoshop-2022-version-2341.pdf

http://fokusparlemen.id/?p=26477

https://www.cameraitacina.com/en/system/files/webform/feedback/oleijarr242.pdf

https://ksycomputer.com/adobe-photoshop-cc-2019-keygen-exe-download/

http://www.divinejoyyoga.com/2022/07/05/adobe-photoshop-cc-2014-crack-serial-number-full-version-latest-2022/

https://blossom.works/photoshop-cc-2018-full-product-key-free-download-pc-windows-final-2022/https://unimedbeauty.com/adobe-photoshop-cs3-crack-file-only-activation-code-with-keygen-free-download-for-pc/

https://blankbookingagency.com/?p=263789

 $\frac{https://trello.com/c/pT2txiZ9/67-adobe-photoshop-2022-version-2311-keygen-crack-serial-key-patch-with-serial-key-latest-2022$ 

https://www.sb20ireland.com/advert/adobe-photoshop-cc-2015-version-16-keygen-crack-setup-free-download/

https://dogrywka.pl/adobe-photoshop-cc-2019-keygen-for-lifetime-april-2022/

https://elektrobest.de/wp-

content/uploads/2022/07/Adobe Photoshop 2021 Version 223 Full Version For PC Latest.pdf

http://lawcate.com/adobe-photoshop-2022-version-23-1-crack-exe-file-with-key-x64/

https://awamagazine.info/advert/photoshop-2020-updated-2022/

https://yezcompare.com/2022/07/05/photoshop-2021-version-22-0-1-keygen-only-free-license-key-latest-2022/

http://babussalam.id/?p=18057

http://steamworksedmonton.com/adobe-photoshop-2022-version-23-0-1-crack-serial-number-winmac/

https://islamiceducation.org.au/photoshop-cs3-jb-keygen-exe-full-product-key-free-april-2022/https://ralmaromhauscartig.wixsite.com/enununel/post/photoshop-keygen-generator-keygen-for-lifetime-free-win-mac

https://trikonbd.com/adobe-photoshop-2022-version-23-0-1-crack-with-serial-number/

https://changehealthfit.cz/wp-content/uploads/2022/07/Adobe\_Photoshop\_2021\_version\_22.pdf

https://ceza.org.ph/system/files/webform/resume/adobe-photoshop-2021-version-225.pdf

http://gastriden.yolasite.com/resources/Adobe-Photoshop-CS6-Install-Crack--Activation-Code-Free-Download-X64-Updated-2022.pdf

4/4